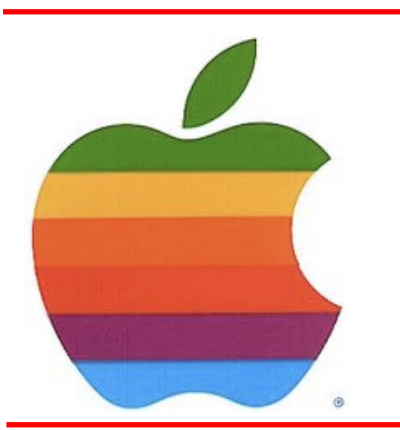

# *The GAB'er*

**The Newsletter of the Greater Albany Apple Byters**

**Volume 33, Number 10 - June 2017**

### **Apple WWDC 2017: All the Announcements That Matter**

**by Elyse Betters, pocket-lint.com**

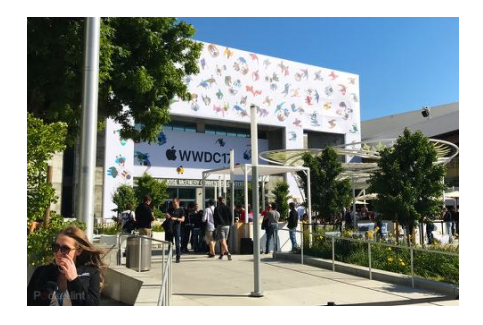

Apple puts on a mostly-annual developers conference in California to showcase new software, software updates, and - sometimes - technologies that developers can leverage in order to make their apps more innovative and up to date. Apple calls this conference the Worldwide Developers Conference, and although it's geared toward developers, consumers are invited to watch.

There's usually a healthy dose of consumer excitement in the keynote. This year, for instance, Apple introduced a Siri-powered speaker called HomePod, a new iPad Pro with a 10.5-inch screen, watchOS 4 for Apple Watch, MacOS High Sierra for Macs, iOS 11 for iPhones and iPads, and more. In fact, here's a round-up of all the announcements.

### **June 2017 GAAB Meeting**

We are celebrating our 33<sup>rd</sup> Anniversary as a Mac User Group. Members should set aside June  $14<sup>th</sup>$  for our  $33<sup>rd</sup>$ Anniversary Dinner.

### **Meeting: Wednesday, June 14, 2017 6:00 PM - [the Celadon Thai\\_Restaurant](http://www.celadonthailatham.com/menus-1) 461 Troy-Schenectady Road, Latham, NY**  *[Map \(Click Here\)](http://applebyters.com/index.php/meeting-information/meeting_map/)*

This years' WWDC is providing plenty for discussion about the direction Apple is taking and what is new for the MacWe will also be discussing the future of GAAB at this dinner.

**Members in Good Standing should register for the dinner on our website at** *[\(Dinner Signup Here\)](http://applebyters.com/index.php/meeting-information/dinner-survey/)* **so we can make timely reservations.**

#### **Please submit your reservation by June 13, 2017.**

#### **GAAB Meeting Agenda:**

- **Greetings and Dinner**
- The GAAB Help Desk: Bring your questions to the meeting
- Discussion Topic: Latest Apple Updates
- Announcements from Apple, iOS Tips

*Continued on page 9.*

#### **Next GAAB Meeting**

**June 14, 2017 6:00 p.m.**

**Celadon Thai Restaurant 461 Troy-Schenectady Road Latham, NY**

#### **Featured in this Issue**

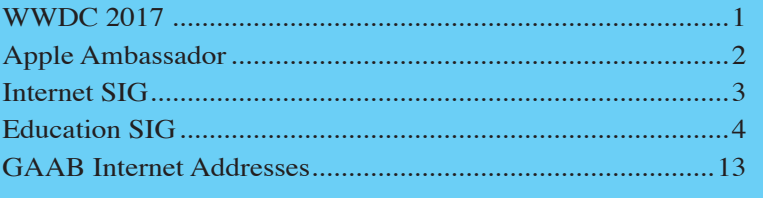

The GAB'er *Serving the Apple Computer User Community Since May 1984*

<span id="page-1-0"></span>The Greater Albany Apple Byters is an Apple Computer User Group.

Membership privileges include this newsletter, access to a large public domain software and video/audio tape library, local vendor discounts, special interest groups, and other special offers.

Contents of The GAB'er are copywriten, all rights reserved. Original articles may be reprinted by notfor-proft organizations, provided that proper credit is given to the author, The GAB'er, and a copy of the publication sent to The GAB'er editor.

The views expressed herein are the sole responsibility of each author, and do not necessarily represent the views of the Greater Albany Apple Byters.

Note: Trademarks used in this newsletter are recognized as trademarks of the representative companies.

#### **Officers & Special Interest Group Leaders**

Program Coordinator John Buckley 272-7128

Membership Director John Buckley 272-7128

> **Treasurer** Tim Cook 408-996-1010

Public Domain Librarian Bill Shuff 393-9753

> Newsletter Editor Roger Mazula 466-7492

Education SIG John Buckley 272-7128

Internet SIG Lou Wozniak 465-2873

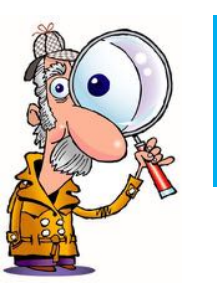

 $\mathcal{L}$ 

## **Apple Ambassador**

**by John Buckley**

### **macOS High Sierra FAQ: Everything You Need to Know! by Lori Gil, iMore.com**

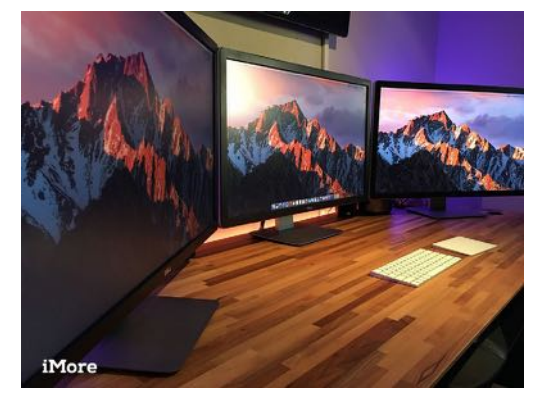

So you've heard about Apple's newest update to the Mac operating system and want to know more. Well ... we put the 'more' in iMore!

Apple has just announced the upcoming launch of macOS 10.13 High Sierra, the newest version of its Mac operating system, which is supported on the Mac mini, iMac, Mac Pro, MacBook, MacBook Air, and MacBook Pro. There are a few big features coming our way and lots of underthe-hood fxes as well. We have all the info you need about what it is and when it's coming right here.

**What, why, when, and how to get macOS 10.13 High Sierra**

#### **What is macOS 10.13 High Sierra?**

macOS High Sierra is Apple's newest version of the desktop operating system. This is its second version under the new nomenclature, macOS. Last year, Apple made the switch from OS X to macOS, much to our surprise (not really).

*Continued on page 6.*

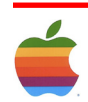

<span id="page-2-0"></span>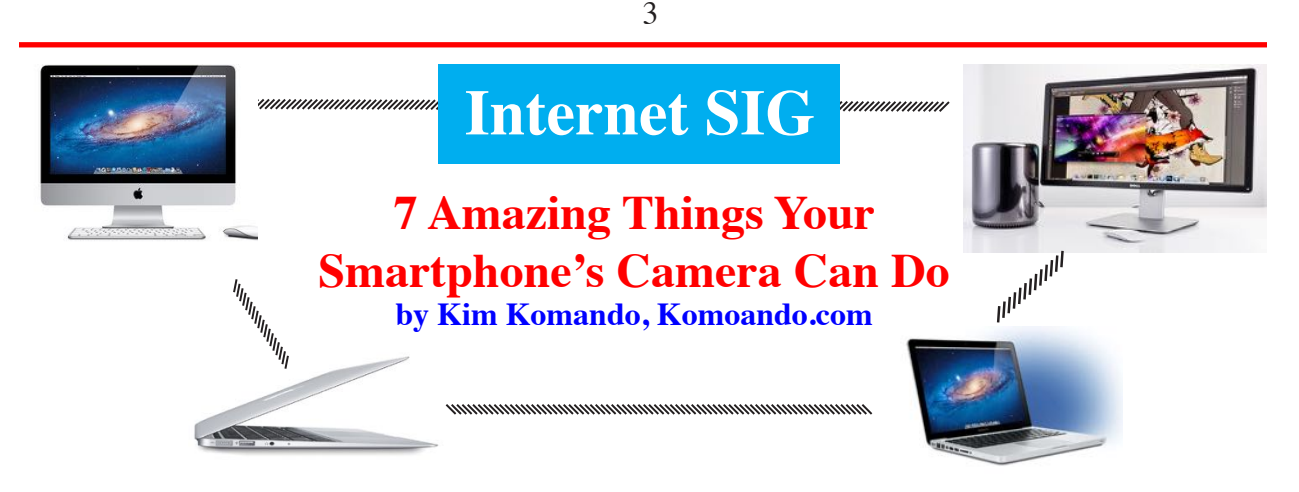

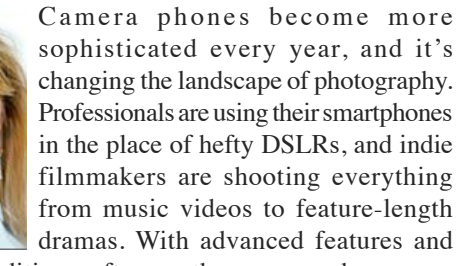

tons of free editing software, the camera phone may become the lens of the future.

**Tip in a Tip:** Apple's camera app is good, but there are better free apps to capture and share your memories. **[Click here for nine great photo apps you'll use time](http://www.komando.com/tips/394362/9-best-photo-apps-for-apple)  [and time again](http://www.komando.com/tips/394362/9-best-photo-apps-for-apple)**.

That little camera is useful for so much more than snapshots and home videos. If you've ever dreamed of a scanner, game system and universal translator that ft into your pocket, these apps have made that vision a reality.

Here are seven amazing things your smartphone can do.

#### **1. Consult a virtual decorator**

A few years ago, IKEA developed a wild new feature. Customers could raise their phones or tablets to a room in their house and then plant a piece of furniture in the picture. The 3D image would adjust to the screen's POV, looking extremely realistic, even though the furniture didn't yet exist in real life. This "augmented reality" feature helps imagine how an item will look before a customer buys it.

Hot on IKEA's heels is Amikasa, an iOS app that not only helps you design interior spaces but also inserts imaginary décor into real-life settings. You can also add faucets and cabinets, or even change the wallpaper.

**[Click here to try the future of interior design now](http://www.komando.com/apps/403536/design-your-dream-home-with-this-easy-to-use-3d-floor-planner)**. Not an iOS user? **[Try Home Design 3D for a similar design](https://play.google.com/store/apps/details?id=fr.anuman.HomeDesign3D&hl=en)**  **[experience](https://play.google.com/store/apps/details?id=fr.anuman.HomeDesign3D&hl=en)** (minus the augmented reality).

#### **2. Scan documents**

Scanning paper documents as PDFs is convenient, but the scanner itself can be a real ordeal. The scanners on traditional printers can be slow and cumbersome to use, and scanning large bundles at a print shop can cost you a pretty penny.

But there are apps, such as Genius Scan and Evernote Scannable, that convert hard copies into a digital format using your camera phone. You can scan multiple pages and include them in the same document, a convenience that used to be nigh on the impossible.

But Adobe just launched its own stellar app that scans physical documents with your smartphone's camera and turns them into PDFs. Just point your iPhone or Android's camera at a document, and the app will automatically scan it for text using Optical Character Recognition (OCR) and save it as a PDF fle. **[Click here to check it out](http://www.komando.com/apps/403833/scan-documents-with-your-phone-and-turn-them-into-pdfs)**.

Android users have another option. Aside from cloud storage, the Google Drive app has document scanning capabilities.

#### **3. Shop in three dimensions**

When you fip through a magazine, some ads are so vivid and colorful that they seem to leap off the page. With the ROAR app, the ads actually do leap off the page, at least in the display of your camera phone. You can quickly scan a photo of a cute sundress, for example, and within seconds your display will show that outft in three dimensions.

ROAR also lets you take photos of meals and beverages and instantly fnd out their ingredients. You can scan items in a store and fnd their costs, then price-gauge with other retailers. Shoppers can be spontaneous and well informed

*Continued on page 5.*

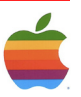

<span id="page-3-0"></span>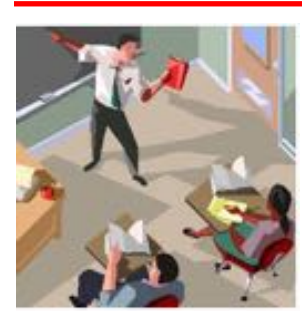

### **Education SIG**

### **There's an Emotional Side of EdTech and it's Affecting School Innovation**

#### **by Alan November, ESchool News**

*Editor's note: This post by Alan November, written exclusively for eSchool Media, is part of a series of upcoming articles by this notable education thought leader. Check back later this month for the next must-read post!]*

4

At one of my recent workshops, I was approached by a teacher who had never redesigned her lessons to take advantage of edtech's potential to transform learning.

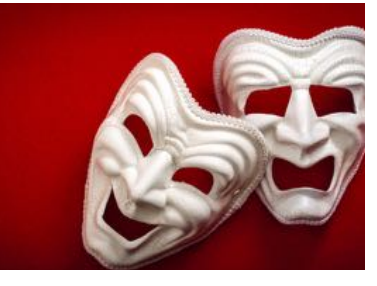

She was still stuck in the \$1,000 pencil phase of using new tools to do traditional work. When I showed examples of how teachers around the country were challenging students to design and fnd solutions to their own problems, she immediately saw the beneft of shifting her thinking.

The good news was that she was reconsidering her beliefs and was now convinced that she had been underestimating her students. The bad news is, she was afraid of appearing vulnerable in front of her students if something went wrong. Because she had never tried shifting control to her students to research their own problem designs using edtech, she was worried that she would not be knowledgeable enough to help them develop their own ideas. While she could see the value of challenging her students to try something new, she felt anxious about moving ahead.

#### **A Common Dilemma**

I believe this is a common dilemma. Any one of us can feel paralyzed by the tension between wanting to change but feeling vulnerable if we try something new. I am convinced that the diffcult work of transforming teaching and learning with the help of edtech is not about teaching teachers how to use new tools; it's really about the emotional side of letting go of control and managing the anxiety that comes with a sense of loss.

If we are to tap the potential of emerging tools and the web to increase student achievement, we need to better prepare our leaders and teachers to understand the emotional side of change.

**Learn from the best innovations in education!** Join education thought leader Alan November in Boston July 26-28 for his 2017 Building Learning Communities [edtech](http://novemberlearning.com/blc-education-conference-2017/) [conference,](http://novemberlearning.com/blc-education-conference-2017/) where hundreds of K-12 and higher-education leaders from around the globe will gather to discuss the world's most successful [innovations in education](http://novemberlearning.com/blc-education-conference-2017/blc17-session-and-speaker-descriptions/).

Rob Evans is one of the foremost experts on this issue. He is the author of Understanding the Human Side of School Change, and I'm thrilled to say he will be speaking at the [2017 Building Learning Communities](http://novemberlearning.com/blc-education-conference-2017/) (BLC) conference in Boston on July 28. In a podcast I recorded with Rob, he briefy touched on some of the keys to successfully managing change in education.

When I told Rob the story of this teacher who had approached me after my workshop and shared her anxiety with me, he said: "It would be surprising if she felt anything else."

He explained: "I have yet to encounter a school that is able to confdently and publicly say to its students and parents, 'We're going to try some new stuff. It might not work as well as we hope at frst.We'll probably learn some valuable lessons in the process. But there might be some disruptions en route.' The tolerance for error that we know is crucial to the learning in children is something that adults (too often) don't give each other."

I asked Rob: How can K-12 leaders build a culture that supports risk-taking among their staff?

 "All human beings react to any kind of change not purely to the event itself, but to its meaning to us," he said. When change is occurring in a school system, "the question isn't just what does it consist of pedagogically, but what does it mean to the people who are going to have to do it?" Leaders can be very helpful "if they're able to shape the meaning of the change so that it combines an obvious commitment to something new and important for students with an obvious commitment to the practitioners who are going to have to deliver it."

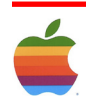

#### **Managing Loss**

The initial meaning of the change to the practitioner often involves loss, Rob said. Teachers are giving up not just something they know how to do well, but the whole way they learned how to do it. This sense of loss is very real and pervasive, but often it's disregarded by K-12 leaders. To an advocate for change, he said, these issues "seem very, very small—but they are loaded with meaning for the teacher."

Leaders need to communicate to their staff that edtech holds the potential not just for promise and excitement, but also for loss and challenge.

"If those things can be combined," Rob said, "what you're able to do is give people more encouragement to try something new, because you're acknowledging the challenge built into (the change) and therefore not expecting them to be perfect at frst. At the same time, you're saying, 'There is a way forward here. And we're going to balance the tension of what you're losing and giving up with a focus on what we're going to gain.'"

#### **Pressure + Support**

None of us changes without some combination of pressure and support, he added. Pressure is anything that makes it harder for us to continue doing what we were doing, and it can be range from simply asking someone to change, to threatening to fre them if they continue their old course of action. Support would be anything that makes it easier

#### **Internet SIG** *Continued from page 3.*

at the same time. If you pass an eye-catching movie poster, you can capture its image and instantly order movie tickets. **[Click here to this amazing app a whirl.](http://www.komando.com/apps/403538/save-on-groceries-with-instant-price-comparisons-coupons-and-more)**

#### **4. Translate language**

When the Word Lens app hit the market a few years ago, users were astonished by the ability to "read" signs in foreign languages. The app even used the same font and style in its visual translation. This magical technology was later scooped up by Google, which has made it a part of the broader Google translate app.

Other services use the same gimmick, helping you translate menus and signage from wildly different writing systems into your own romanized alphabet, all using your camera phone. But the standard, for now, is still the free Google app. **[Click here for more about Google Translate](http://www.komando.com/apps/319657/translate-the-world-with-googles-vastly-improved-app)**.

for us to try something new. This can include money, incentives, training, or even overt permission to take risks without having to be perfect.

5

"If you only pressure people, they retreat into a shell and the resistance goes underground," Rob said. "If you only support people, they typically stay where they are and don't do much." It's the combination of these two strategies, he said, that makes a real difference.

When communicating with their staff about change, leaders must explain why, what, and how, he said. In other words: "Why we can't stay where we are, what we have to change to, and how we're going to get there." Most school districts cover the "what": "We've got a new math series this year." They address the "how": "We will hold training on the second Tuesday of every month." But they typically omit the most important element, he said, which is the why: "Why do we have to do this?"

If more K-12 leaders addressed this one simple word— "why"—when discussing change with their staff, they might see more success with using technology to transform teaching and learning. Of course, knowing this and putting it into practice are two different things.

For more change management advice from Rob Evans, come hear him speak at BLC '17 this July, where—after his keynote address—he'll continue the conversation about this critical topic during a more intimate question-andanswer session with conference participants.

#### **5. Learn your wines**

Wine is a complicated beverage. There is so much to know about a given year, vintner and vintage. In the past, wine afcionados had to memorize all that information or refer to a book. But now you can learn about a particular label at a glance, thanks to the Vivino app.

Just scan the wine's label, and you'll fnd out everything there is to know, including personalized recommendations. You'll be hard-pressed to fnd a bottle that isn't included: Vivino has a database of more than three million wines. **[Click here to learn more about Vivino](http://www.komando.com/apps/244414/your-own-personal-wine-expert-right-in-your-smartphone)**.

#### **6. Augmented reality games**

If you weren't living in a submarine last year, you are probably familiar with the global obsession that was Pokémon go. This game sent millions of players running through their neighborhood streets in search of little creatures, guided by the motto, "Gotta catch 'em all!"

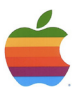

This is just the beginning of the phenomenon known as augmented reality games.

These entertainment systems create real time, real world backdrops for the in-game objects. For example, when you play ARBasketball, you can fnd a virtual hoop anywhere you go, and the Bowmaster inserts targets in your actual physical surroundings.

If you are a fan of the undead, you will probably get your thrills from Zombies Everywhere! This game turns your real world into an apocalyptic zombie battleground.

You will never look at your neighborhood sidewalk or office cubicle the same way again. For Android, check out TableZombies for a similar augmented reality game. **[Click here to move beyond Pokemon Go with fve other](http://www.komando.com/tips/385556/beyond-pokemon-go-5-other-augmented-reality-apps-you-will-love)  [augmented reality apps you will love](http://www.komando.com/tips/385556/beyond-pokemon-go-5-other-augmented-reality-apps-you-will-love)**.

#### **7. Security camera**

When you upgrade to a new smartphone, you usually have to face a diffcult question: What do you do with your older model? Well, one option is to repurpose it as motion activated security camera. The Manything app uses your smartphone camera to monitor your pets, your home, your kids, or whatever else needs a watchful eye.

> **Apple Ambassador** *Continued from page 2.*

#### **Why High Sierra?**

High Sierra is technically a minor update to macOS Sierra, though the new features are pretty amazing. So the idea is that Apple went higher with its already great Sierra operating system.

#### **When can I get my hands on it?**

macOS 10.13 High Sierra is available for developers right now. The **public beta** will be available in late June as Apple ramps up for its traditional fall events, which usually mark the official launch of software. If you're not a developer, and don't want to risk testing the public beta, you'll be able to download it for free this fall.

If you plan on downloading the developer or public beta, be smart about it: If you only have a single Mac, make sure you [create a partition to run beta software](https://www.imore.com/how-partition-your-mac), or install on a secondary Mac you don't rely on for everyday use.

Manything has programmable motion detection zones, cloud-based DVR, time-lapse and live streaming. All you need is another device with Manything installed (to use it as your remote viewer and controller) and you will have a low-cost, around-the-clock surveillance system. **[Click](https://www.komando.com/apps/291953/turn-your-apple-gadget-into-a-motion-activated-security-camera/all)  [here to get the steps on how to set it up](https://www.komando.com/apps/291953/turn-your-apple-gadget-into-a-motion-activated-security-camera/all)**.

#### **Bonus: Magnifying glass**

Curses! You left your eyeglasses in the car, and you don't want to leave the restaurant. But how will you ever read the menu? No problem: Just turn on your smartphone's camera and use the viewfnder to zoom in on the tiny text. Think of your phone as a bionic eye that brings everything into focus.

What are some other nifty tricks you can perform on your smartphone? Be sure to listen or download my podcasts, or **[click here to fnd it on your local radio station](http://station-finder.komando.com/)**. You can listen to the **[Kim Komando Show](http://www.komando.com/)** on your phone, tablet or computer. From buying advice to digital life issues, **[click](http://www.komando.com/listen/podcast-directory)  [here for my free podcasts](http://www.komando.com/listen/podcast-directory)**.

#### **More articles you can't miss:**

- **• [5 steps to cutting your data usage in half](http://www.komando.com/tips/317210/5-steps-to-cutting-your-data-usage-in-half)**
- **• [How to turn your phone into a personal Wi-Fi](http://www.komando.com/tips/400843/how-to-turn-your-phone-into-a-personal-wi-fi-hotspot)  [hotspot](http://www.komando.com/tips/400843/how-to-turn-your-phone-into-a-personal-wi-fi-hotspot)**
- **• [Find the exact location of any phone](http://www.komando.com/tips/255377/find-the-exact-location-of-any-phone)**

#### **How do I upgrade to macOS 10.13 High Sierra?**

Apple makes it really easy to upgrade to new versions of its operating system across all devices. If you're unsure how to get the latest software upgrade, we have you covered with a comprehensive guide.

#### [How to upgrade your Mac software](https://www.imore.com/how-to-download-macos-updates)

#### **My Mac is old, can I upgrade to macOS High Sierra?**

The latest Mac operating system will run on the following devices:

- iMac (Late 2009 & later)
- MacBook Air (2010 or newer)
- MacBook (Late 2009 or newer)
- Mac mini (2010 or newer)
- MacBook Pro (2010 or newer)
- Mac Pro (2010 or newer)

**Will there be any features that won't work on my older Mac that is listed as compatible with macOS High Sierra?**

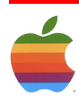

Similar to El Capitan and Sierra, if your Mac was built prior to 2012, you won't be able to take advantage of the Metal Graphics framework and many of the Continuity features, but the rest of macOS High Sierra should be just fne.

#### **How much is this new software going to cost me?**

Nothing! Apple stopped charging for software upgrades quite a few years back. macOS High Sierra is a free update for all iMac, Mac mini, and Mac laptop computers that are compatible.

#### **OK, so what are the new features coming to macOS High Sierra?**

The short answer is HEVC support, APFS support, better graphics, VR support, and some fantastic app improvements. The long answer is below. Read on for details.

#### **What the heck is HEVC?**

HEVC stands for High Efficiency Video Coding. It's also known as H.265. It's a new standard for video compression that is about 40% better than the current H.264 standard. It compresses 4K video much faster and more efficiently and improves video bit-stream. It also uses less bandwidth so you can stream higher quality video in places where your internet speeds are lower. Video fle sizes are much smaller, and so take up less storage space on your Mac.

Basically, HEVC is way better than H.264 for video compression and you're going to love how fast you can stream 4K movies without any lag.

#### **Why is Apple File System such a big deal?**

Every computer uses some form of fle system. Imagine your Mac has a filing cabinet that a little guy goes to every time you open a fle or search for something. Let's call him "Apple."

Apple's current fle system, Hierarchical File System Plus (HFS+), works great, but he came up with his organization system more than 30 years ago. Even though he updated it about 20 years ago, he didn't actually clear everything out and start fresh. He just made some changes so he could fle stuff faster and fnd stuff easier.

Fast-forward to today, where Apple has designed a new way to organize and keep track of everything in your Mac. He got a new fling cabinet, better locks, and even added fling cabinets for your iPhone, iPad, and Apple Watch. He also got those fle folders that can be adjusted wider so he can ft more fles in each one, and changed the paper weight of current files so they are thinner and more of them can fit into a folder.

What this means for you is that you'll be able to access and load your fles much faster, encryption will be much stronger, duplicating fles will happen in a blink of an eye (even large video fles), and you'll have protection from crashes thanks to metadata copying.

Basically, it's going to make your Mac feel brand new again, and if your Mac already is brand new, it's going to make it feel like you just installed a turbo engine.

#### **So, better graphics?**

That's correct. Apple has suped up the Metal graphics processor by adding machine learning, external GPU support, and virtual reality.

Metal 2 focuses on GPU support over CPU, so things will load and process faster — up to 10 times faster, according to Apple. This is great news for game developers and might (hope, hope) open the door for more PC games to make their way to Mac in the future.

macOS High Sierra will support external GPUs, too. So even your baseline MacBook will be able to support heavy graphics programs in the future.

#### **Wait ... Did you say VR support?**

Oh, yeah. The Metal 2 framework will make it possible for developers to create virtual reality games and macOS High Sierra will make playing virtual reality games on Mac a reality.

The iMac with 5K Retina display and the iMac Pro will natively support VR. Plus, thanks to macOS High Sierra, you'll be able to add an external GPU seamlessly and play VR games. Valve has even decided to add SteamVR to the Mac.

#### **What about the apps? Did Apple update any apps?**

It sure did. Apple added some nice improvements to Photos, Safari, and Mail. There are also some pretty sweet additions to Notes, FaceTime, Siri, and iCloud. Read on to fnd out more.

#### **Photos**

Photos has a few redesign features, a couple of great new flters, some cool editing tools, and looping Live Photos.

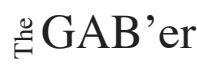

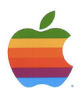

- **• Expanded sidebar** The sidebar is now always on to make searching for your photos a lot easier. The photo Import view shows all of your past imports in chronological order, similar to your standard Photos collection.
- **• Better organization** You can filter photos by different criteria. There is a selection counter that will let you drag and drop multiple images into an album or import them to your desktop.
- **• Better editing tools** You'll be able to adjust the contrast and color options for your photos just a little bit better with Curves for fne-tuning and Selective Color for saturation. Oh, and there are more photo flters now.
- **• More Memories categories** You'll get more automatically generated Memories based on different criteria. For example, you'll get beautiful slideshows from your frst anniversary, or scroll through pics of your pets.
- **• Live Photos Extreme** Live Photos have been super charged with editable Loops, Bounce, Long Exposure (my favorite), trim, and mute. You can even select a key photo for each Live Photo, which will be the single non-moving image people will see before they touch the photo to watch it move.
- **• Better third-party app support** Third-party apps are better integrated with Photos in macOS High Sierra. You can select a photo, open it in a third-party app, and make your edits. Those changes will automatically be saved in Photos. You won't have to re-save new edits. App extension support has also gotten bigger with more apps.
- **• Bigger faces** The People album has larger thumbnail images for faces and group pictures better. If you're signed into iCloud Photo Library, your People changes will update across all of your connected devices.

#### **Safari**

Safari's biggest update is with Intelligent Tracking Prevention. It uses machine learning to fnd cookie trackers and stop them from following you from one website to another. So, you won't be as likely to see an add on one website for a product you just looked at on another website.

Safari in macOS High Sierra also implements an autoplay auto-block tool. Basically, if you visit a website that has an add or video that is set up to automatically blast you with noise, it won't play automatically on Safari. Blocked!

Speaking of blocked, Safari in macOS High Sierra lets you personalize what your browsing experience lookslike with each website you visit. You can enable Reader View, content blockers, page zoom, and auto-play blocking. It's in the same section that used to house Reader View.

Oh, and Safari is even faster than ever before. Zoom, zoom!

#### **Mail**

When you search in Mail in macOS High Sierra, the most relevant results will appear as "Top Hits" so you can fnd what you're looking for faster.

You can also use split-view when composing mail. Productivity increased!

#### **Siri improvements**

Apple gave Siri a boost in macOS High Sierra with a more expressive voice. It has better tone and talks more realistic. Personally, I like it when Siri tells a joke in a super robotic voice. I think it's funnier.

Siri is also able to learn about your music interests by connecting to Apple Music. You can ask to "play something to help me relax" or "make me a party playlist" and it will play songs based on your previous Apple Music activity. In macOS High Sierra, Siri also knows a lot more about the music you're listening to.

#### **Sharing in iCloud**

When you save a fle in iCloud Drive, you can share it with others, just like you do in the Notes app. Using the Share tool, you can send people an invitation to edit and everyone that's using the supported app can collaborate in real time.

Apple has also added iCloud Family Sharing, which means you can invite family members to share your iCloud storage instead of everyone having their own account. iCloud Family storage plans include 200GB or 2TB of storage, so you can load up all of your photos, videos, and more.

#### **Search for fight info with Spotlight**

When you enter your fight number into Spotlight, it will search your system for all the information you need to get there on time, including arrival and departure times, terminals, gates, delays, and airport maps.

In macOS High Sierra, Spotlight also supports constellation information, celebrity facts, and lots of Wikipedia results for those really elusive bits of knowledge.

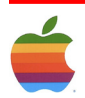

#### **Notes**

If you use a particular not a lot, you'll be able to pin it to the top of your list so it doesn't get lost in the mix every time you update another note. Keep it at the top and it'll stay there, right were you left it. Notes also gets tables in macOS High Sierra. It's sort of like a mini spreadsheet for keeping track of things like expenses, party invitees, and wedding plans.

#### **FaceTime Live Photos**

Have you every had a moment when you're FaceTiming with your family when someone does something so cute or so funny that you wish you could have captured it? Well, now you can. In macOS High Sierra, you'll be able to take Live Photos of the FaceTime window, and this is on the Mac, which will automatically save to the Photos app. And, before you think about taking a Live Photo without your dad knowing, you'll both get a notifcation when one is taken.

#### **Messages in iCloud**

That's right. Your chats, those ones you don't want to delete because they hold a special place in your heart, will no longer disappear if you download a fresh copy of an operating system. All of your Messages will be stored (encrypted on both ends) in iCloud. So, when you start using a new device, your chats with mom from a year ago will still be there.

#### **The bottom line**

Though macOS High Sierra doesn't seem like much on the surface, the under-the-hood improvements are huge. With advanced fle systems, better graphics and video compression, and support for VR, your Mac is really fnding its stride.

If you have any questions or comments, please put them in the comments and we'll try to answer them as best we can, as we learn more about macOS High Sierra.

#### **[WWDC 2017](https://www.imore.com/wwdc)**

[Everything at WWDC 2017](https://www.imore.com/wwdc) [WWDC 2017 Liveblog](https://www.imore.com/live) [What to expect from WWDC 2017](http://www.imore.com/wwdc-2017) [Best events to attend](http://www.imore.com/best-events-attend-during-wwdc-week) [iOS 11](https://www.imore.com/ios-11) [macOS 10.13](https://www.imore.com/macos-10-13) watchOS<sub>4</sub> [tvOS 11](https://www.imore.com/tvos-11) [Discussion forums](http://forums.imore.com/)

#### **WWDC 2017** *Continued from page 1.*

#### **iOS 11**

9

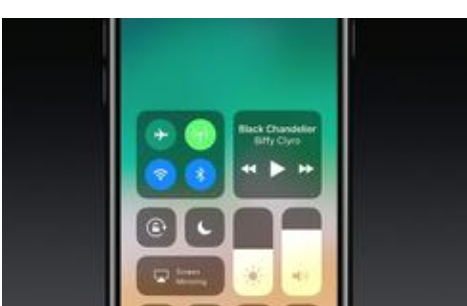

[iOS 11 has a raft of new features, Siri gets new voice and](http://www.pocket-lint.com/news/141247-ios-11-has-a-raft-of-new-features-siri-gets-new-voice-and-more)  [more](http://www.pocket-lint.com/news/141247-ios-11-has-a-raft-of-new-features-siri-gets-new-voice-and-more)

Apple has announced the new version of iOS, expected for release in September. iOS 11 comes with a raft of new features. For instance, iMessages are now stored as part of iCloud, so they sync across all your devices. All your messages are stored in the cloud, but are still end-to-end encrypted for security. There are also new changes to Apple Pay, including the addition of person-to-person payments.

It works as an in-app add-on for iMessage so you can easily send payments to friends and families. Siri has a new, more natural voice and can translate from English to Chinese, French, German, Italian, etc. The Camera app improves in iOS 11, using HIEF compression for photos. They will look as good as normal JPEGs but at half the fle size. Photos also now has a range of new options.

You have the ability to edit live images across the different frames, for instance.And fnally, Control Center now packs all the features on one page, with sliders for volume and brightness. Then 3D touch will access individual controls, to tweak different aspects with more depth. Apple is yet to reveal the exact release date of iOS 11, but it should appear alongside the new iPhones later this "fall".

#### **WatchOS 4**

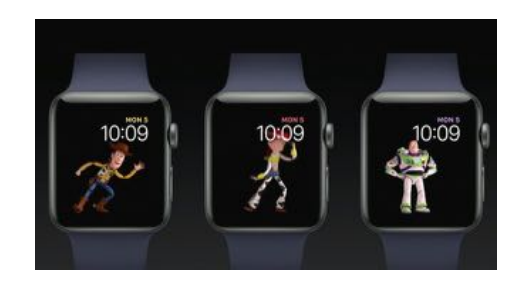

[Apple unveils watchOS 4, new Toy Story faces and much](http://www.pocket-lint.com/news/141243-apple-unveils-watchos-4-new-toy-story-faces-and-much-more)  [more](http://www.pocket-lint.com/news/141243-apple-unveils-watchos-4-new-toy-story-faces-and-much-more)

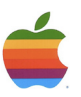

Apple has revealed some of the new features coming to Apple Watch when watchOS 4 is released later this year. The company explained that there will be new watch faces, including a Siri Watch face to see relevant content, including diary notifcations, and news stories. The Music app is also improved. It has been redesigned, can automatically sync music and show cover art on the screen, and more.

Apple also showed a demo of the new dock. It will show recently used apps, so you can scroll through more easily than before. New ftness features are coming too, with playlists in Music starting when a workout begins. There are many other new features too, which we'll detail further soon. It is thought that watchOS 4 will be released in "the fall" - so a few months away yet.

#### **MacOS High Sierra**

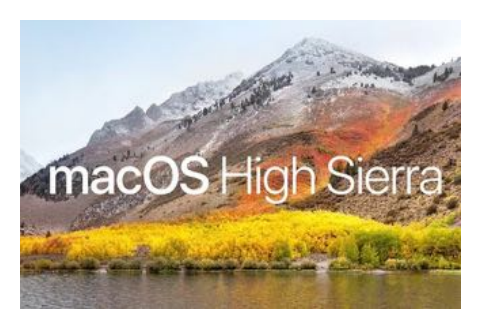

[Apple announces major MacOS Sierra update called...](http://www.pocket-lint.com/news/141244-apple-announces-major-macos-sierra-update-called-high-sierra)  [High Sierra](http://www.pocket-lint.com/news/141244-apple-announces-major-macos-sierra-update-called-high-sierra)

Instead of announcing an all-new system with an all-new name, Apple announced MacOS High Sierra. It's a major update to Sierra, which Apple announced and rolled out last year. And Apple executive Craig Federighi wasted no time telling developers that High Sierra is "fully baked". The new macOS is about deep technology but also added some refnements, Federighi explained.

Safari is now the "world's fastest desktop browser" with High Sierra and is going after Chrome and its upcoming ad-blocking features. Safari now offers AutoPlay blocking and no longer has intelligence tracking prevention. But one of the biggest area of refnement in High Sierra is in Photos. There's now a persistent sidebar and a view that has all of your imports in chronological order.

Another big update announced is the new Apple File System. It's 64-bit, from top to bottom. Other new High Sierra features involve video and graphics; for instance, it now supports the H.256 standard for video. Apple also introduced Metal 2 and Metal VR. Remember, VR and AR apps need heavy GPU power, so we're not surprised to hear Apple announce is doubling down.

Steam VR SDK, Unity and Unreal engines are coming to the Mac as well.

#### **Refreshed iMacs**

10

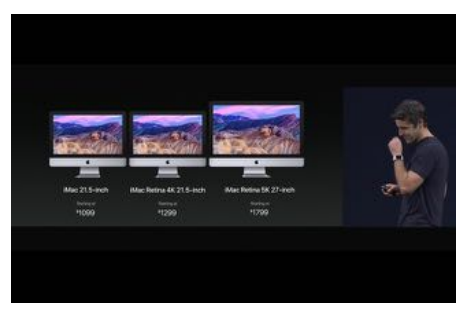

[Apple iMac gets serious spec boost for 2017](http://www.pocket-lint.com/news/141246-apple-imac-gets-serious-spec-boost-for-2017)

Apple's iMac lineup has received an almighty boost. They now have improved brightness of 500 nits and use 10-bit dithering.The processor have had a bit of a boost too. The iMacs will now be ftted with Intel's 7th-gen Kaby Lake processors. They be specced with more memory than ever before: up to 32GB on the 21.5-inch display models and up to 64GB of memory on the 27-inch models.

Apple's Fusion Drive storage system is now standard on all 27-inch iMacs and can be specced on the 21.5-inch models. The solid state storage drives (SSD) also now work up to 50-per cent faster and can be specced up to 2TB. Also, the entry-level 21.5-inch iMac now has Intel Iris Plus graphics, while the 21.5-inch iMac with 4K display uses discreet Radeon Pro 555 and 560 GPU processors.

The 27-inch iMac can now be specced up, too. You can get up to 8GB of VRAM, providing 5.5 terafops of processing power, ideal for VR creation. Connections-wise, these iMacs will be gifted with two USB-C ports that support Thunderbolt 3. They are now available. The 21.5-inch iMac will start at \$1,099, while the 21.5-inch with 4K display is \$1,299, and the 27-inch with 4K display starts at \$1,799.

#### **iMac Pro**

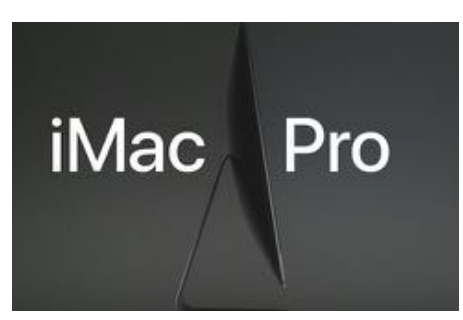

[Apple reveals the iMac Pro, its most powerful Mac ever](http://www.pocket-lint.com/news/141248-apple-reveals-the-imac-pro-its-most-powerful-mac-ever)

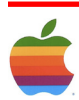

Not content with updating the regular line of iMac all-inone computers, Apple's also super-charging the iMac for professionals. The iMac Pro takes things to the next level with a huge amount of power. It comes in Space Grey and is based on the 27-inch 5K iMac design. The starting confguration equips you with an 8-core Xeon, but there will be options for 10-core or 18-core versions too.

It's not just the CPU that's ramped up, but it will be equipped with the new Radeon Vega GPUs, offering up to 16GB of vRAM. Apple said this is the most powerful Mac that it's ever made. Of course this \$4,999 machine isn't pitched at the average consumer, it's for those who want develop in the VR environment for that new VR support. Apple said it will be available from December 2017.

#### **HTC Vive**

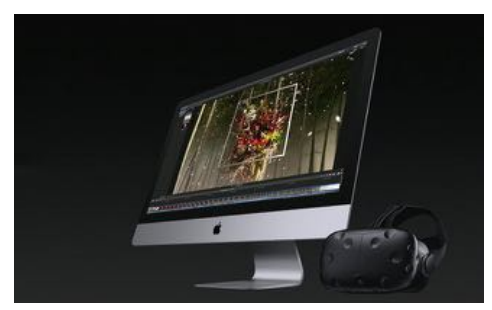

[HTC Vive coming to Apple Mac, VR-friendly at last](http://www.pocket-lint.com/news/141245-htc-vive-coming-to-apple-mac-vr-friendly-at-last)

HTC has confrmed that its virtual reality headset, the HTC Vive, will soon be compatible with Mac. Apple revealed that it is adding Steam VR support to High Sierra, its new version of MacOS to be released this coming "fall", and that means it will be possible to use a Mac to control virtual reality experiences. It has been a PC exclusive so far. Demos of HTC Vive support were shown during WWDC.

#### **iPad Pro 10.5-inch**

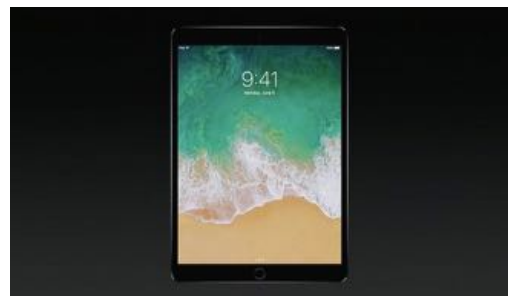

[Apple introduces a new iPad Pro with a larger 10.5-inch](http://www.pocket-lint.com/news/141250-apple-introduces-a-new-ipad-pro-with-a-larger-10-5-inch-screen) [screen](http://www.pocket-lint.com/news/141250-apple-introduces-a-new-ipad-pro-with-a-larger-10-5-inch-screen)

This iPad follows another new iPad from earlier this year. Called iPad, that device is 9.7 inches. It replaced the iPad Air 2 and starts at \$329. Apple said it "take everything you

love about the 9.7 inch and give you a whole lot more to love". It looks like an iPad Pro, but with a larger 10.5-inch Retina display and reduced bezels. It weighs 1 pound, but it's 20-per cent large

It allowsfor a full-size onscreen keyboard, and a full-sized physical keyboard you can attach. It also comes with a feature called ProMotion, which doubles the refresh rate to 120Hz and supports HDR Video. And its True Tone technology is 50-per cent brighter, Apple said. The new iPad Pro is powered by the A10X six-core CPU, too, with a 12-core GPU included. Cameras have also been upgraded .

It has a 12-megapixel camera on the back and a front-facing 7-megapixel FaceTime camera. It also has an embedded Touch ID sensor, LTE model option, 64GB of standard memory, an improved four-speaker sound system, and support for the Smart Connector and Apple Pencil. Oh, and the new iPad Pro uses Lightning, not USB-C. It is available for preorder now with a starting price of \$649.99.

#### **HomePod**

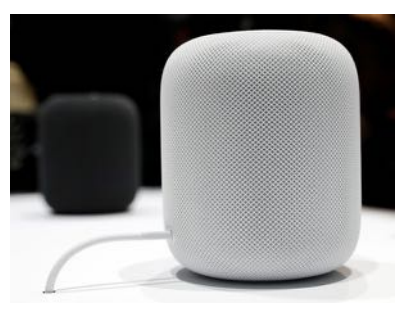

[Apple's HomePod Siri-enabled speaker is real](http://www.pocket-lint.com/news/141251-apple-s-homepod-siri-enabled-speaker-is-real-going-after-sonos-and-amazon-combined)

Apple has announced its own music system in the form of the HomePod speaker. It will be released later this year, but the company revealed a sneak peek during its keynote. The HomePod is designed to take on the Amazon Echo in smart functionality, but it also systems like Sonos in audio quality. It has a seven-beam forming tweeter array to fll a room multi-directionally, plus a 4-inch woofer.

The speaker is controlled by Apple's A8 processor. This enables many features, such as multi-channel echo cancellation and separation. However, its the smart functionality, combined with Siri voice control ("Hey Siri") and Apple Music, which, using six microphones around the circumference, streams tracks using plenty of contextual phrases. It can also, set reminders and timers and fnd out news, etc.

Apple's HomePod will come in white and black, and as it comes with HomeKit built into the device, it works to control smart appliances around your home even when

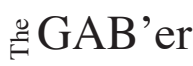

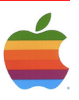

you just interact with your iPhone from another location. It'll cost \$349 and will ship in the US, UK, and Australia from December.

#### **App Store**

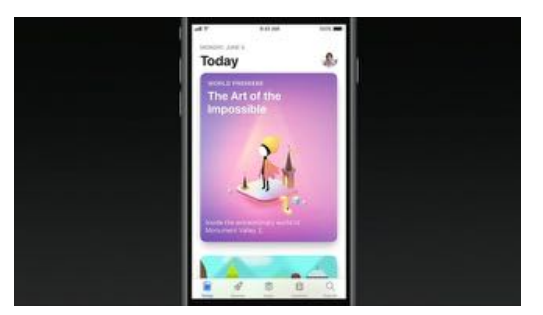

[Apple App Store completely redesigned with new daily](http://www.pocket-lint.com/news/141249-apple-app-store-completely-redesigned-with-new-daily-recommendations) [recommendations](http://www.pocket-lint.com/news/141249-apple-app-store-completely-redesigned-with-new-daily-recommendations)

Apple has announced that it is redesigning the App Store as part of iOS 11, to be released later this year. It has a cleaner, simpler look on phone with separate Music appstyle tabs separating content. There is an all-new Today tab, which shows new games and apps recommended for that day only. You can also see other days' content just by scrolling down. There are also new tabs for Games.

The App Store will showcase a selection of the latest games, present gameplay videos and tips, and list popular games and in-app purchases. Apps also gets its own tab and is like Games. Every app and every game gets a new

product page on the store with all new features and a friendly design. Apple also announced at WWDC 2017 that Monument Valley 2 is now available on the App Store.

#### **Amazon Video**

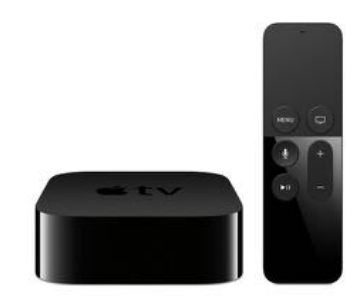

Amazon and Apple fnally playing nicely, [Amazon](http://www.pocket-lint.com/news/140956-amazon-and-apple-finally-playing-nicely-amazon-video-coming-to-apple-tv) Video [coming to Apple TV](http://www.pocket-lint.com/news/140956-amazon-and-apple-finally-playing-nicely-amazon-video-coming-to-apple-tv)

After several rumours suggesting it was happening, Apple has confrmed that itself and Amazon have fnally settled some differences, as Amazon's Video app will make its way to Apple TV later this year. Amazon Video is the last major video app missing from Apple TV, not including All 4 and ITV Hub, and its addition would make the Apple TV a more attractive option as a set-top box.

#### **Want to know more?**

Tune into Pocket-lint's [Apple hub](http://www.pocket-lint.com/hub/Apple) for the latest news and analysis.

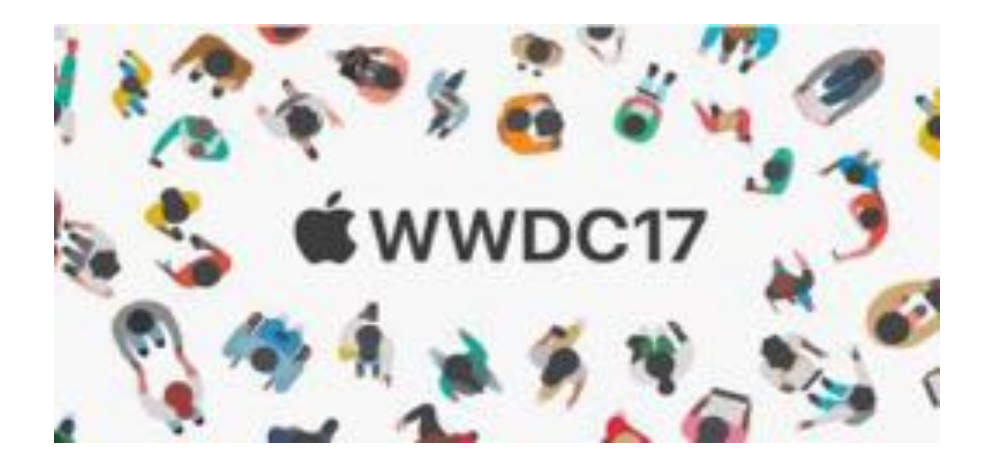

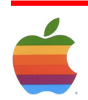

### <span id="page-12-0"></span>**GAAB Internet Addresses** *To start or renew your GAAB*

#### **Names E-Mail Addresses**

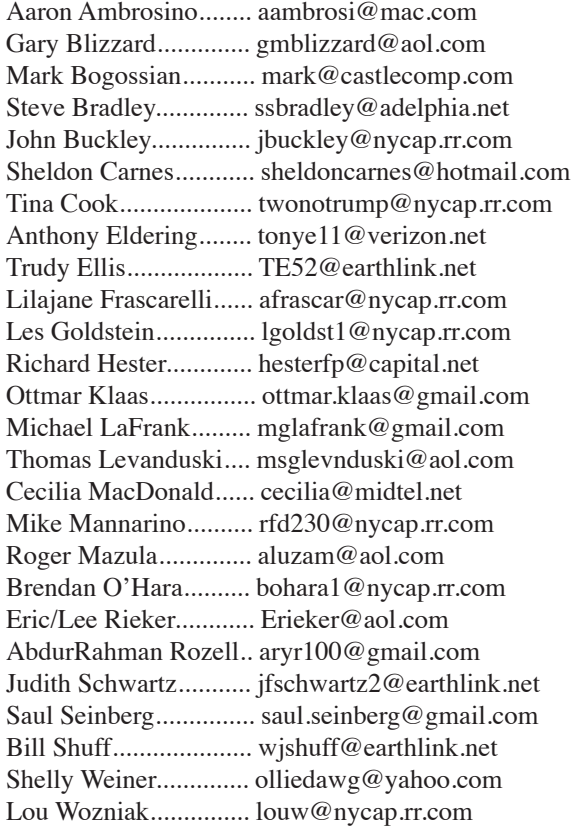

*membership, see Tim Cook or send your fees payable to him at the following address:*

*Timothy Cook 1 Infnite Loop Cupertino, CA 95014*

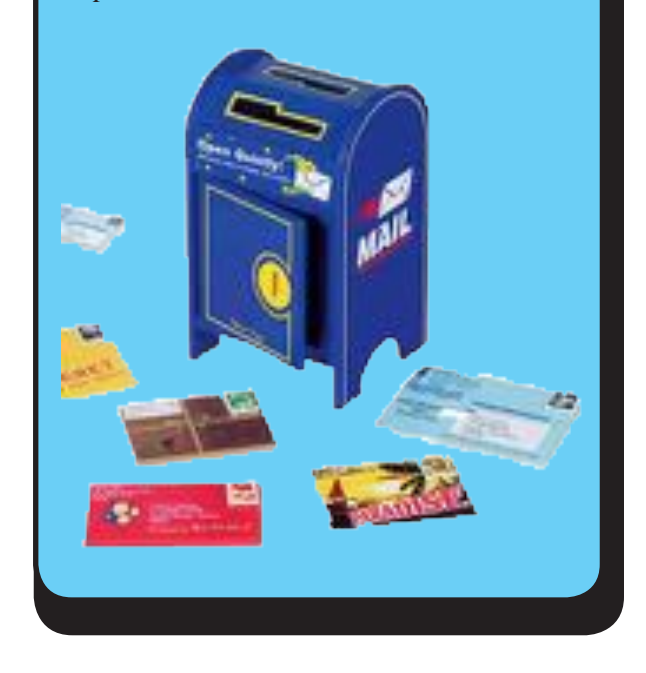

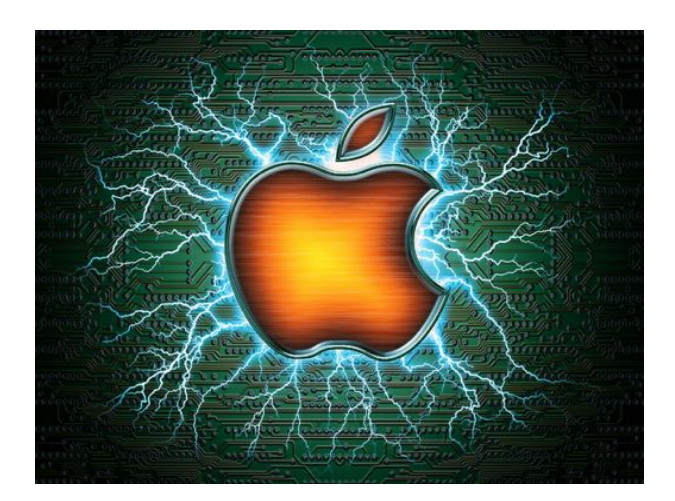

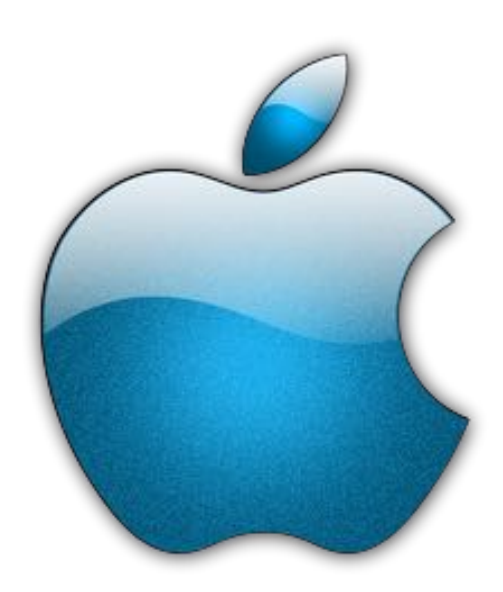

*Visit GAAB on the Internet at http://www.applebyters.com*

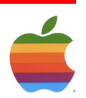

 $\frac{a}{b}$ GAB'er